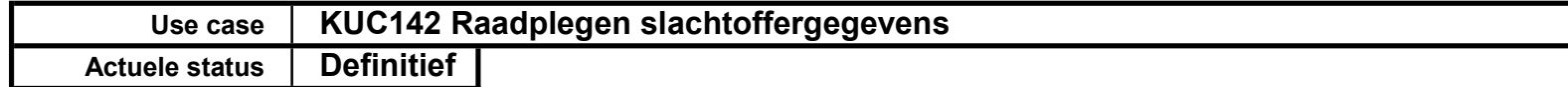

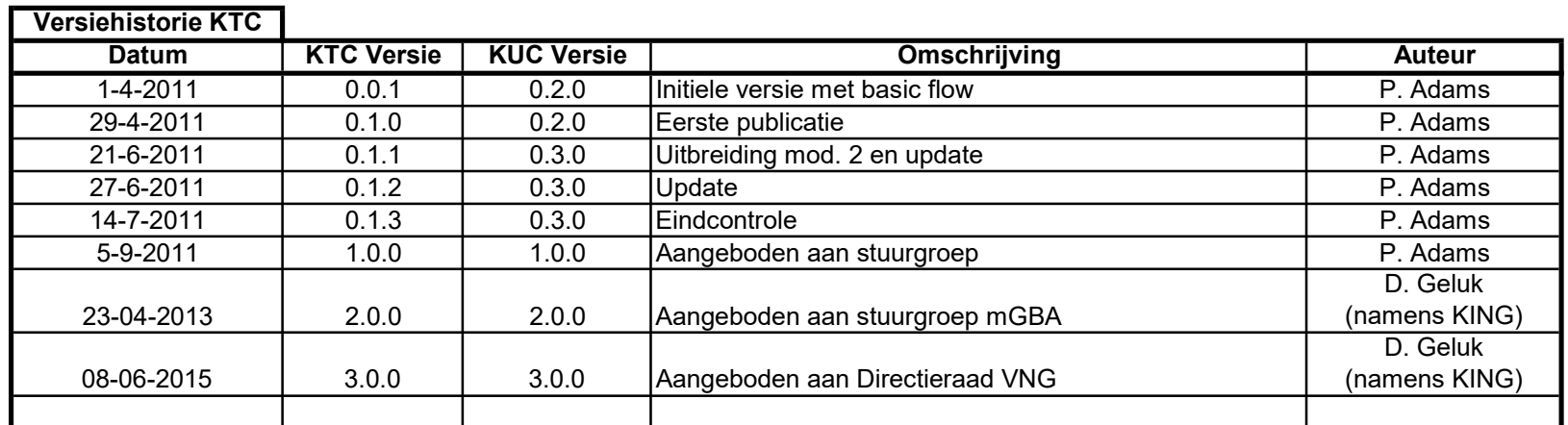

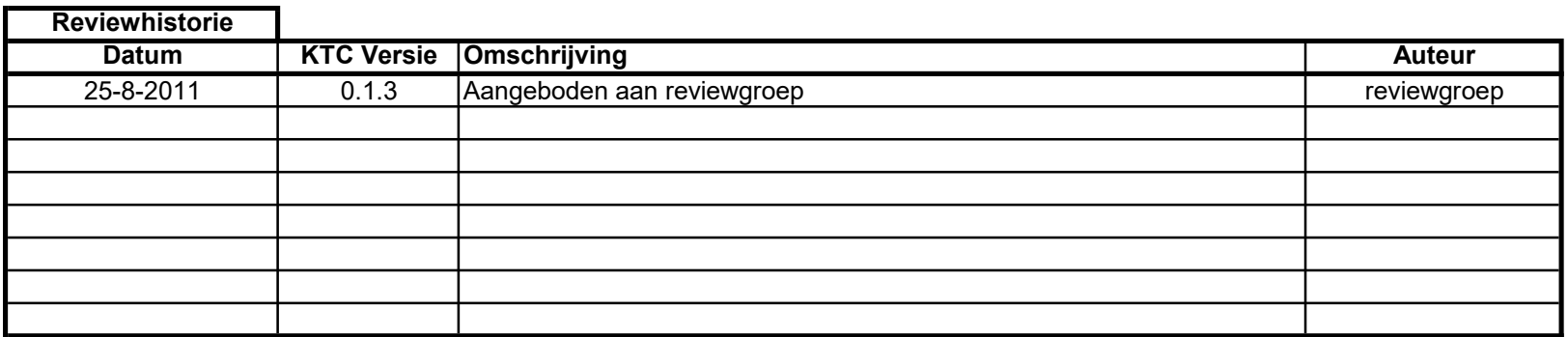

Use case | KUC142 Raadplegen slachtoffergegevens

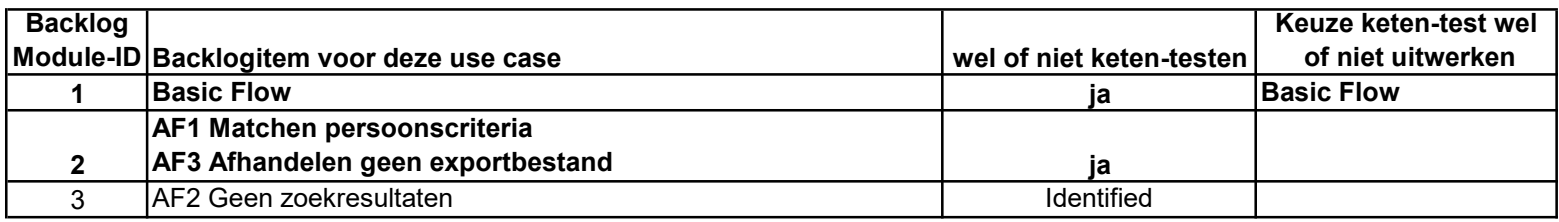

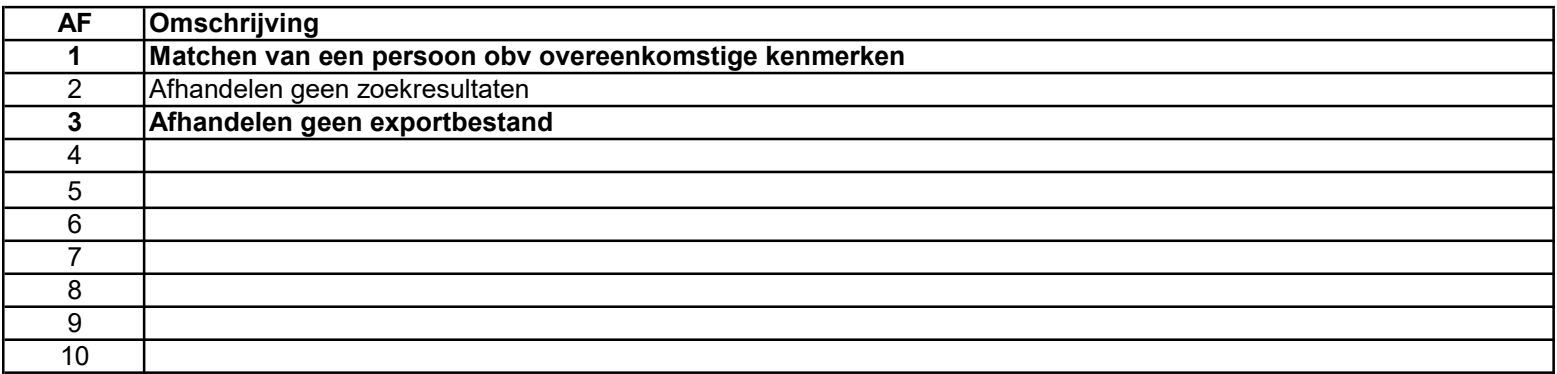

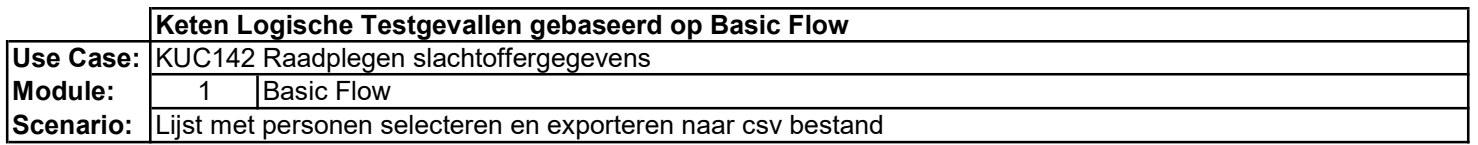

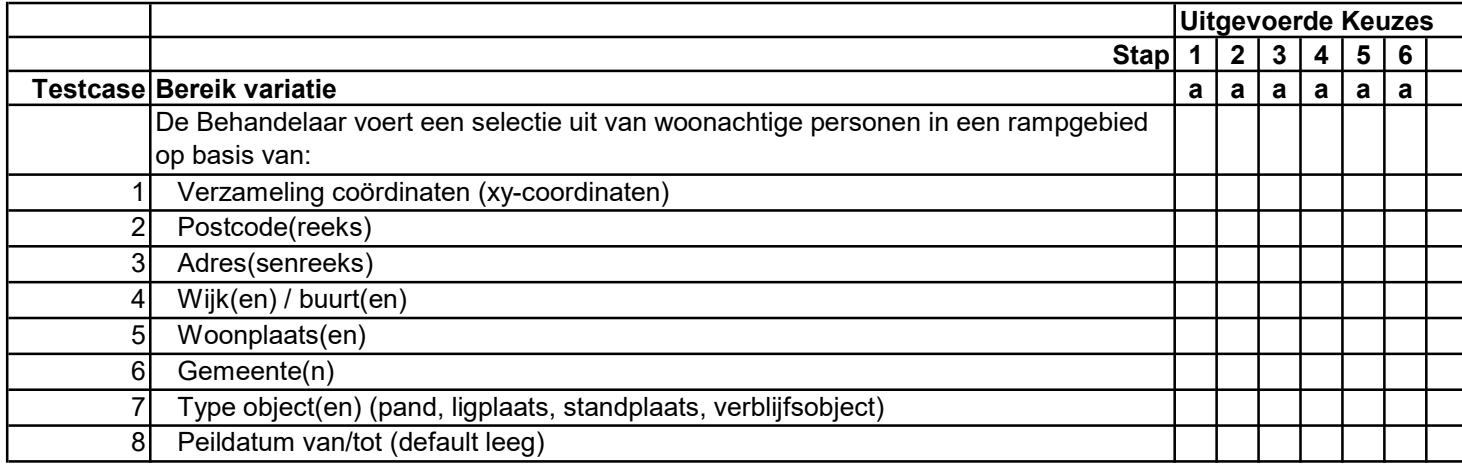

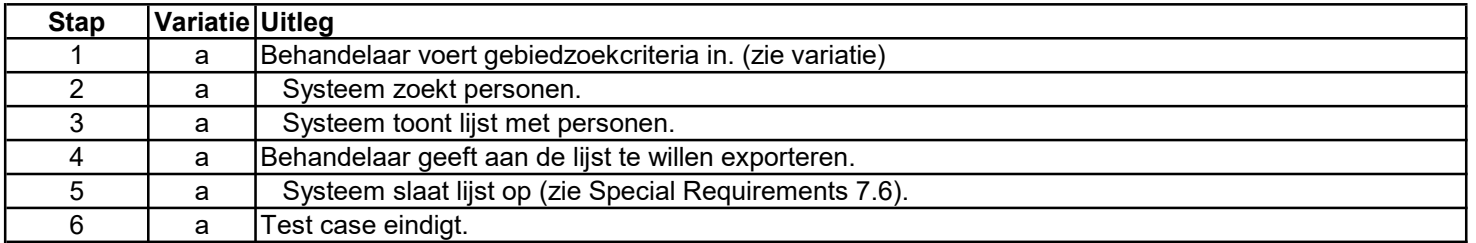

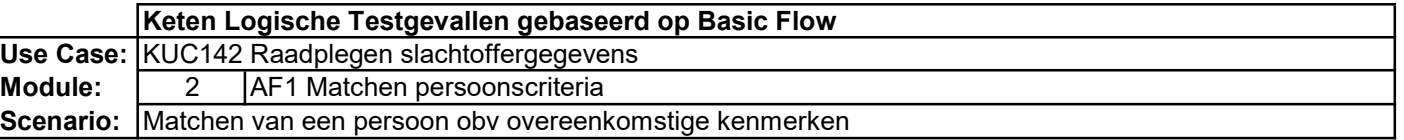

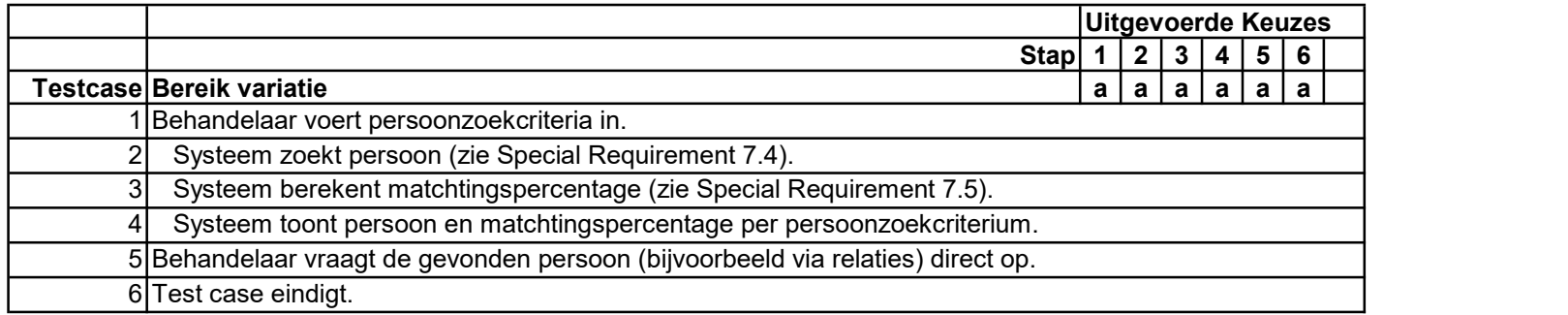

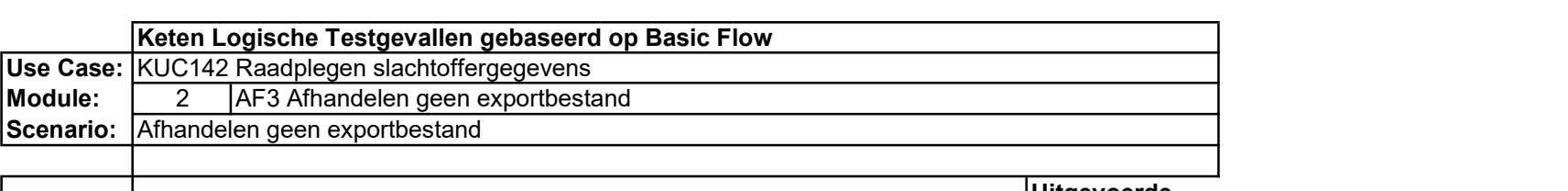

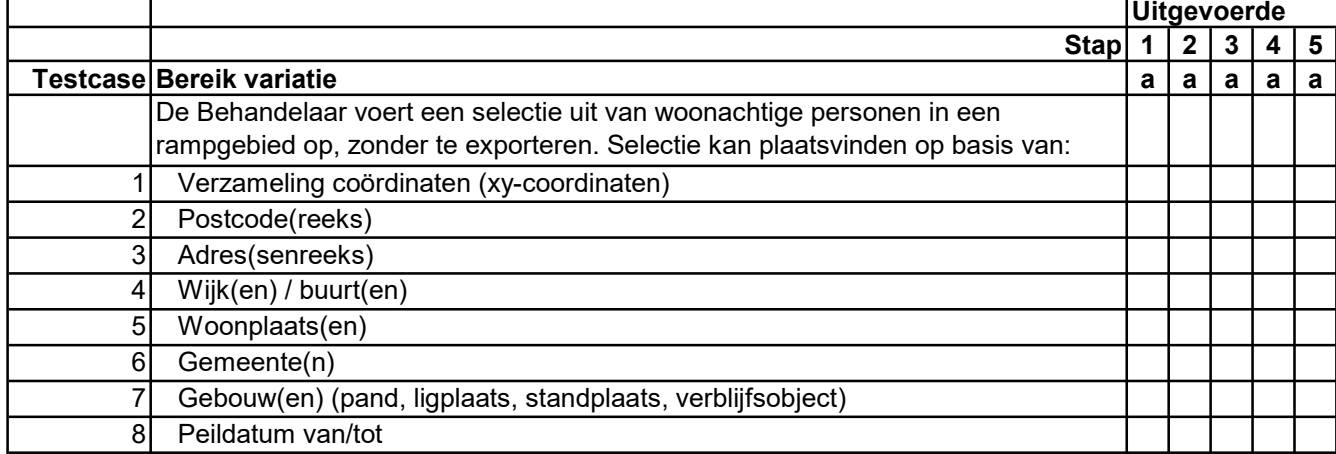

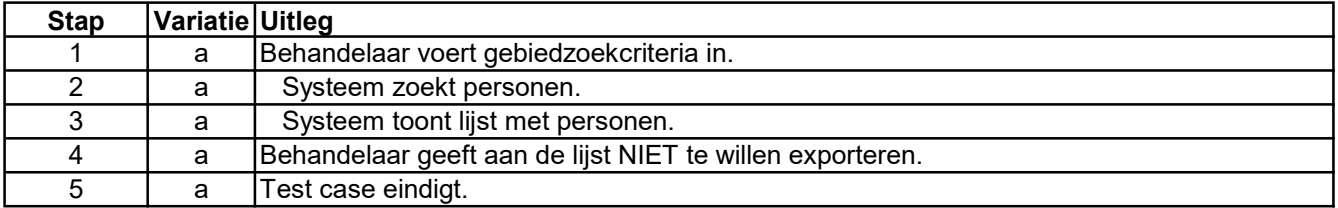